$<<3dsmax$   $>>$ 

书名:<<3ds max影视动画创建实战剖析>>

 $,$  tushu007.com

- 13 ISBN 978712109908
- 10 ISBN 712109990X

出版时间:2010-2

页数:328

PDF

更多资源请访问:http://www.tushu007.com

, tushu007.com  $<<$ 3ds max $>$ 

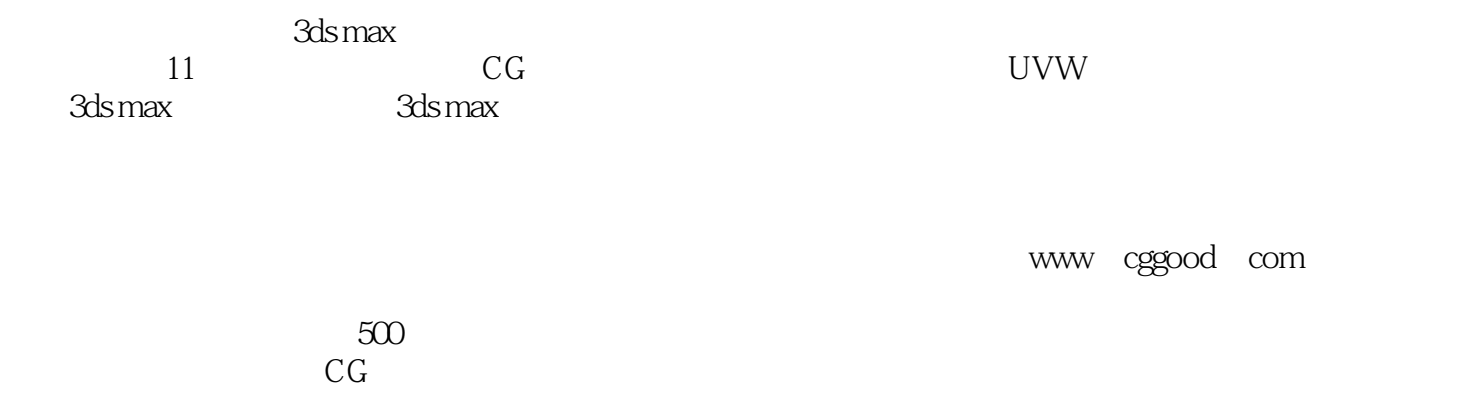

 $<<3dsmax$   $>>$ 

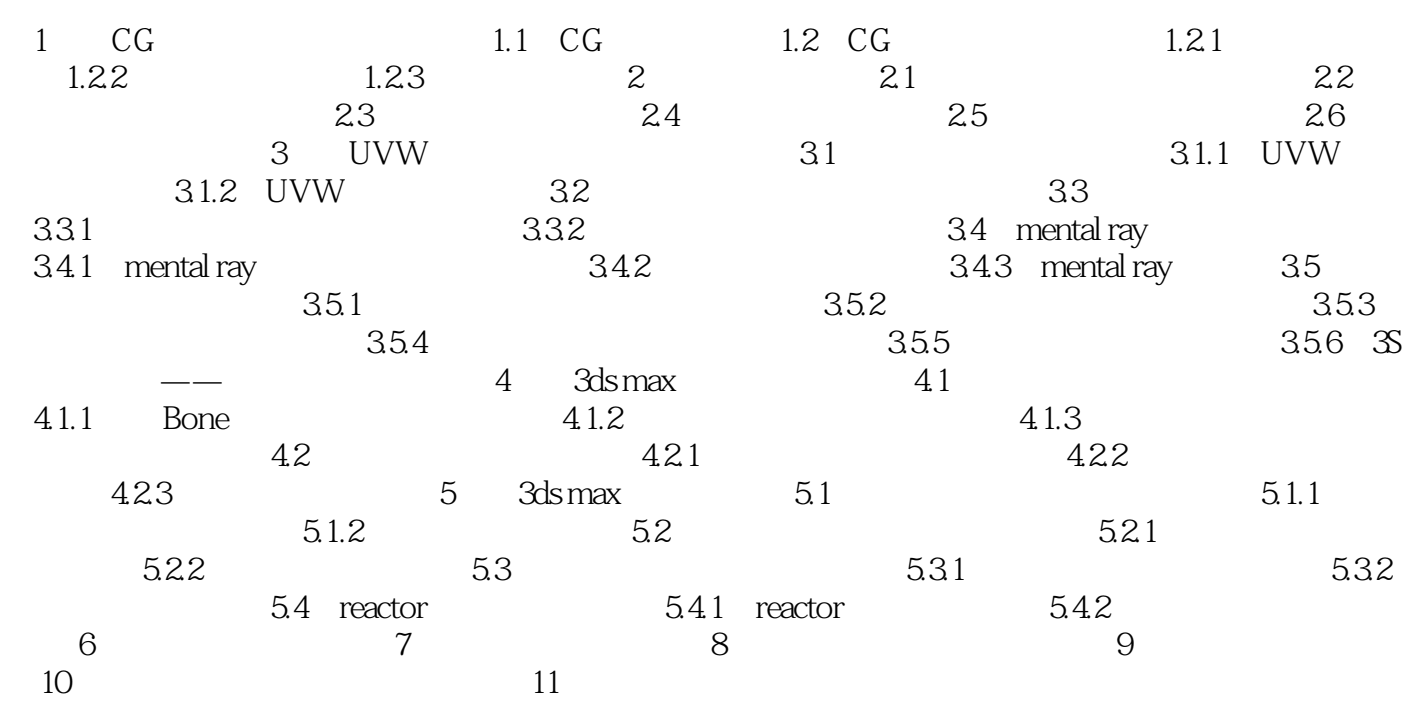

, tushu007.com

, tushu007.com

## $<<3dsmax$   $>>$

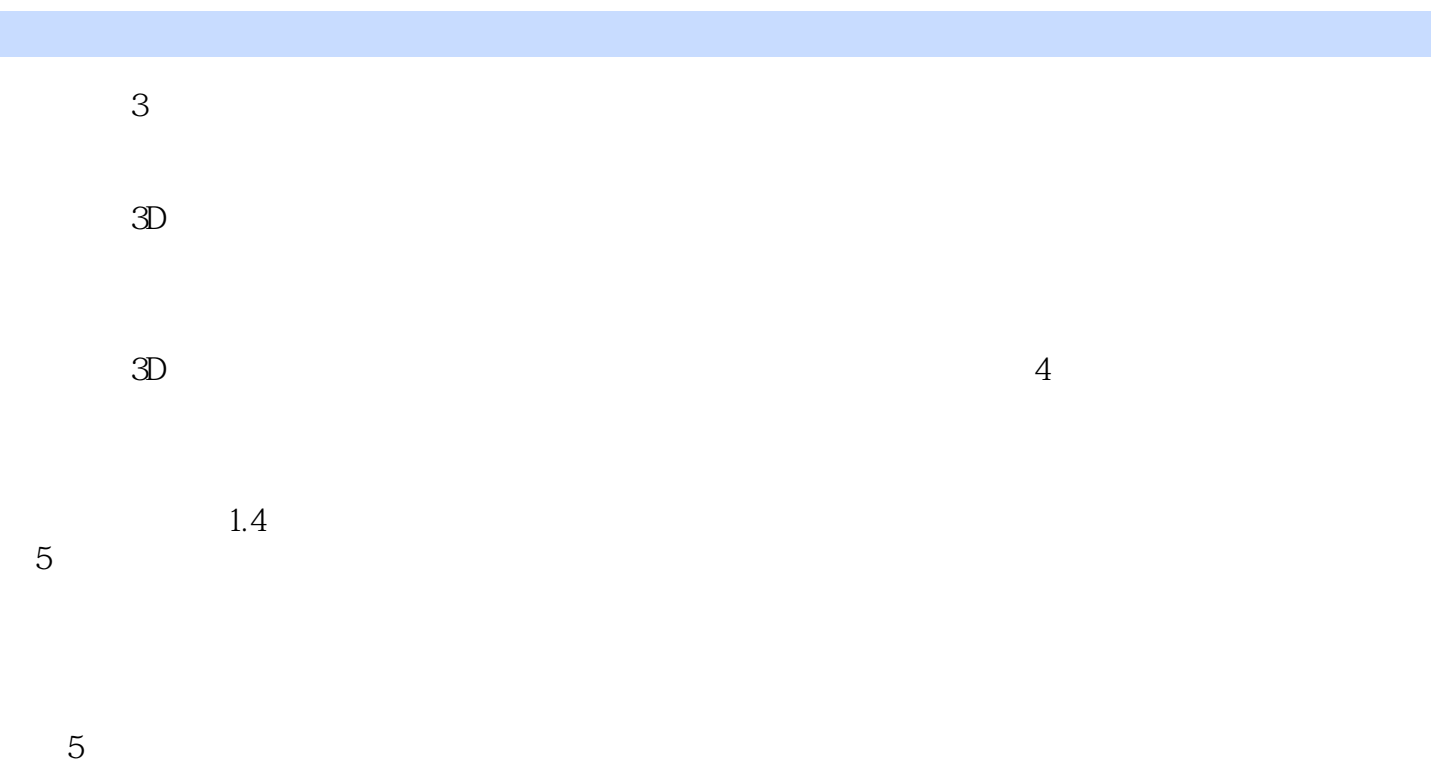

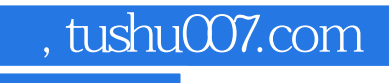

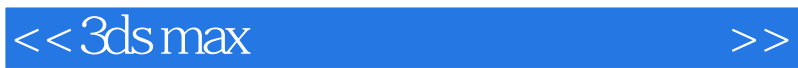

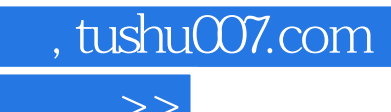

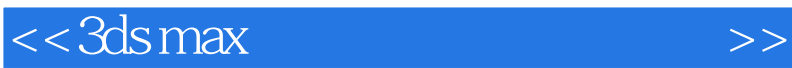

本站所提供下载的PDF图书仅提供预览和简介,请支持正版图书。

更多资源请访问:http://www.tushu007.com